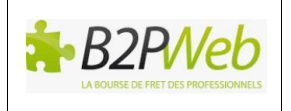

La société B2PWeb est soucieuse de préserver la confidentialité de vos informations personnelles et attache une grande importance à la protection de la vie privée des utilisateurs de ses services.

La Politique de protection des données personnelles (ci-après la « Politique ») a pour objectif de définir les règles applicables à la collecte et au traitement de vos informations personnelles via notre site internet [www.b2pweb.com](http://www.b2pweb.com/) (ci-après le « Site Web »). Elleprécise les données collectées, la manière dont nous les utilisons, les tiers avec qui avec qui nous les partageons et les mesures prises pour assurer leur sécurité.

Certains des liens ou boutons de réseaux sociaux présents sur le Site Web peuvent vous rediriger vers des sites internet n'appartenant pas à la société B2PWeb (ex. partenaires ou réseaux sociaux). Ces sites internet sont dotés de leurs propres règles de protection des données personnelles qui peuvent différer de la nôtre : il vous appartient d'en prendre connaissance. Nous ne sommes pas responsables de la façon dont ces sites internet utilisent vos informations personnelles.

# **[1. Votre acceptation de notre Politique](http://www.b2pweb.com/)**

L'utilisation de notre Site Web implique votre acceptation pleine et entière de la présente Politique. Si vous êtes en désaccord avec l'un de ses termes, vous êtes libre de ne pas utiliser nos services, ni commander sur le Site Web.

D'une manière générale, la Politique est toujours facilement accessible via les différentes pages du Site Web, en bas de page à gauche.

B2PWeb peut modifier la Politique à tout moment.Aussi, nous vous invitons à consulter régulièrement cette page pour prendre connaissance des modifications. En cas de modifications majeures de la Politique, nous vous informerons des mises à jour par tous moyens (email, fenêtre pop-up…etc.).

## **[2. Notre engagement de conformité](http://www.b2pweb.com/)**

La société B2PWeb s'engage par la présente Politique à respecter les obligations légales et réglementaires qui lui incombent issues du Règlement européen 2016/679 du 27 avril 2016relatif à la protection des personnes physiques à l'égard du traitement des données à caractère personnelet à la libre circulation de ces données (dit « RGPD ») et de la loi n° 78-17 du 6 janvier 1978 relative à l'informatique, aux fichiers et aux libertés, modifiée (dite « Loi Informatique et Libertés ») (ci-après la « Réglementation »).

Pour les besoins de la présente Politique, le terme « donnée à caractère personnel », désigne toute information se rapportant à une personne physique qui peut être identifiée, directement ou indirectement, tel que les nom, prénom, adresse email et postale, numéro de téléphone, identifiant, mot de passe, etc. (ci-après une « Donnée Personnelle »).

Au sens de la Réglementation, la société B2PWeb est responsable des traitements de Données Personnelles effectuées via son Site Web.

# **[3. Quelles données personnelles collectons-nous et à quelles occasions](http://www.b2pweb.com/) ?**

A travers le Site Web et au moyen des formulaires en ligne, nous collectons les Données Personnelles d'internautes qui souhaitent :

• Obtenir des renseignements via le formulaire de contact ;

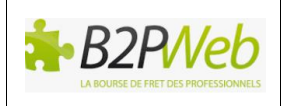

- Accéder à son compte personnel B2PWeb via l'interface du Site Web ;
- S'inscrire à la newsletter.

Les Données Personnelles et autres informations que nous collectons et traitons concernent :

- Des informations relatives à votre identité et vos coordonnées telles que vos nom et prénom,adresse email et numéro de téléphone ;
- Des informations relatives à la société que vous représentez telles que son nom, l'adresse de son siège social, ses effectifs et son activité ;
- Des informations relatives à votre connexion au compte personnel telles que l'identifiant et le motde passe.

Enfin, lors de vos visites sur le Site Web, des informations relatives à votre navigation sont enregistrées dans des "**Cookies**" installés sur votre terminal, sous réserve des choix que vous aurez exprimés concernant ces cookies et que vous pouvez modifier à tout moment (voir article 10 ci-dessous).

# **[4. Pourquoi utilisons-nous vos Données Personnelles](http://www.b2pweb.com/) ?**

Nous collectons et traitons des informations vous concernant pour :

- Gérer la relation client-prospect (ex. répondre à vos demandes et paramétrer votre compte utilisateur) ;
- Envoyer des newsletters, sollicitations commerciales, opérations promotionnelles et alertes correspondant à vos critères de choix, par email, par téléphone ou via internet ;
- Améliorer la qualité de nos services (ex. mesure de la fréquentation du Site Web) ;
- Assurer la sécurité des Données Personnelles (ex. prévenir l'usurpation d'identité numérique) ;
- Résoudre tout litige éventuel ou régler tout problème dans le cadre de l'utilisation du Site Web.

Toute utilisation de Données Personnelles dans un autre but que ceux exposés ici nécessitera votre accord préalable exprès. La société B2PWeb s'engage à ne pas accéder à ou utiliser vos Données Personnelles à d'autres fins que celles énoncées ci-dessus.

## **[5. Sur quelle base légale traitons nous vos Données Personnelles](http://www.b2pweb.com/) [?](http://www.b2pweb.com/)**

## **Le traitement de vos Données Personnelles est justifié par différents fondements (bases légales) en fonction de l'usage que nous en faisons.**

Nous n'utiliserons vos Données Personnelles que :

- Si vous y avez consenti ;
- Si vous avez conclu un contrat avec la société B2PWeb ;
- Si cette utilisation repose sur la protection de nos intérêts légitimes (ex. pour répondre vos questions et vous fournir nos services) ;
- Si nous devons respecter une obligation légale ou réglementaire.

Les bases légales applicables à nos traitements de données sont détaillées au sein du tableau ciaprès.

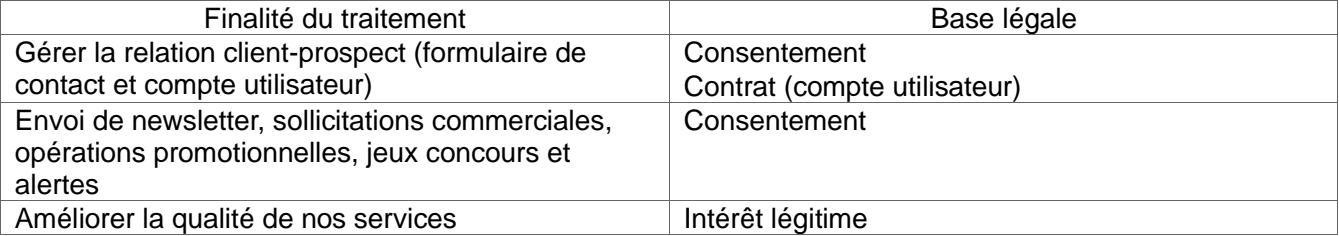

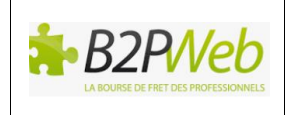

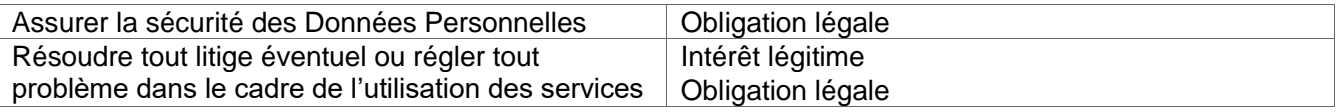

# **[6. Avec qui partageons-nous vos Données Personnelles ?](http://www.b2pweb.com/)**

Communication pour des besoins de traitement externe :

Vos Données Personnelles peuvent être transmises à des tiers intervenant dans la fourniture de nos services (prestataires technique et d'hébergement, ou encore sous-traitant pour la gestion d'incident de sécurité, etc.). La société B2PWeb s'engage à ne communiquer vos Données Personnelles qu'à des prestataires habilités et de confiance, qui les traitent pour notre compte et selon nos instructions.

De même, et sous réserve de votre accord, vos Données Personnelles seront communiquées aux filiales (ex. S2PWEB et S3PWEB) et partenaires de B2PWeb.

Communication pour des raisons d'ordre juridique et légal :

Par ailleurs, vos Données Personnelles pourront être partagées avec un tiers :

- si la société B2PWeb y est contrainte par la loi, une disposition réglementaire, ou une ordonnance judiciaire, ou encore si cette divulgation est rendue nécessaire pour les besoins d'une enquête, injonction ou d'une procédure judiciaire, sur le territoire national ou à l'étranger ;
- afin de faire appliquer la Politique (y compris pour constater d'éventuels manquements à celle-ci) et de se prémunir contre toute atteinte aux droits, aux biens ou à la sécurité de la société B2PWeb et des utilisateurs de nos services, en application et dans le respect de la loi (ex. avocats, huissiers…etc.).

## **[7. Combien de temps vos Données Personnelles sont-elles conservées](http://www.b2pweb.com/) ?**

Nous conservons vos Données Personnelles tant que vous utilisez nos services. Dans ce cas, la durée de conservation de vos Données Personnelles peut varier en nombre de jours, de mois ou d'années en fonction notamment de/du :

- Votre profil : prospect, client, donneur d'ordre ou sous-traitant;
- Type de Données Personnelles collectées et de la finalité de leur collecte (ex. logs de connexion ou adresse email) ;
- L'entité en charge du traitement de vos Données Personnelles, à savoir B2PWeb et/ou les filiales et les partenaires de B2PWeb, qui déterminent leurs propres politiques de conservation des données.

Voici des exemples concrets des durées de conservation de vos Données Personnelles.

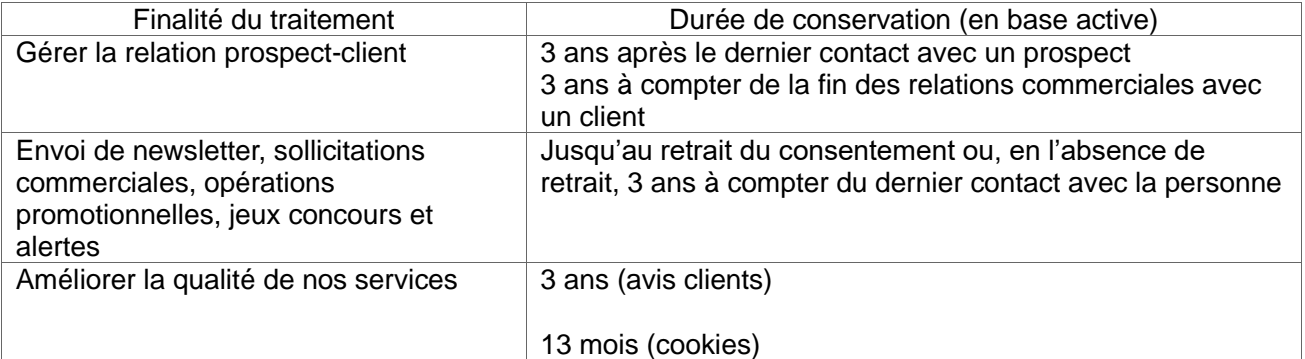

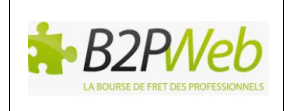

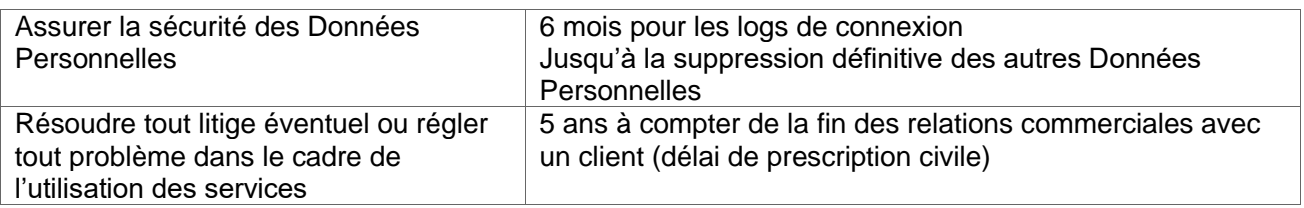

Toutefois, selon les cas, nous sommes susceptibles de conserver vos données plus longtemps, notamment pour nous conformer à la législation applicable, pour la gestion de réclamations et/ou contentieux,pour défendre nos intérêts ou faire valoir nos droits ou encore pour répondre à des demandes d'autorités habilitées.

Nous ne les conserverons pas plus longtemps que nécessaire et lorsque nous n'en aurons plus besoin, nous les détruirons en toute sécurité conformément à notre politique interne ou nous les rendrons anonymes.

# **[8. Comment assurons-nous la sécurité de vos Données Personnelles](http://www.b2pweb.com/) ?**

Nous mettons en œuvre des mesures organisationnelles et techniques afin de protéger vos Données Personnelles contre les accès et divulgation non autorisés, modification, altération, endommagement, perte accidentelle ou destruction accidentelle ou illicite, ainsi que contre toute autre forme de traitement illicite ou communication à des personnes non autorisées.

Pour ce faire, nous imposons à notre personnel et à nos prestataires techniques de respecter des règles strictes en matière de sécurité et de protection de l'information (ex. obligation contractuelle de confidentialité, utilisation de techniques de chiffrement et d'anonymisation, mise en place de mesures de sécurité physique, etc.).

Nosmesures de protection incluent notamment l'utilisation de pare-feu, de contrôles d'accès physiques à nos centres de données et de contrôles d'autorisation d'accès aux informations.

Par ailleurs, nous vous informons que vos Données Personnelles sont stockées sur des serveurs situés dans un pays membre de l'Union européenne.

# **[9. Quels sont vos droits sur les Données Personnelles](http://www.b2pweb.com/) [?](http://www.b2pweb.com/)**

## 9.1 – La liste de vos droits

Tout internaute ou utilisateur de notre Site Web dont les Données Personnelles sont traitées par la société B2PWeb dispose des droits suivants :

- Droit d'accès (ex. vérifier les données vous concernant que nous conservons et en obtenir copie) ;
- Droit à la rectification (ex. mettre à jour ou corriger vos données si elles sont incomplètes ou incorrectes) ;
- Droit d'opposition à la collecte et au traitement de tout ou partie de vos données à des fins de prospection commerciale ou de profilage. Ce droit vous offre ainsi la possibilité de modifier vos préférences de notification à tout moment ;

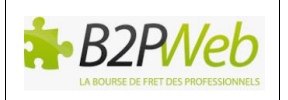

- Droit à la limitation (ex. dans certains cas prévus par la loi, si vous remettez en cause le traitement de vos données, vous pouvez réclamer que nous en limitions l'utilisation durant la gestion de notre différend) ;
- Droit à la portabilité (ex. vous avez le droit de récupérer vos données ou d'exiger leur transmission à des prestataires tiers) ;
- Droit à l'effacement (ex. vous pouvez réclamer la suppression définitive de votre compte utilisateur) ;
- Droit de ne pas faire l'objet d'une décision fondée exclusivement sur un traitement automatisé, y compris le profilage, produisant des effets juridiques vous concernant ou vous affectant de manière significative de façon similaire ;
- Droit de définir des directives générales et particulières définissant la manière dont vous entendez que soient exercés, après votre décès, les droits précités.

#### 9.2 – Les modalités d'exercice de vos droits

Vous pouvez exercer ces droits à tout moment en nous adressant vos demandes aux adresses mentionnées à la section 11 ci-dessous. En cas de doute sur votre identité, nous pourrons vous demander un justificatif d'identité.

Si vous exercez ces droits, nous nous efforçons de vous répondre dans les meilleurs délais, et en tout état de cause, dans le délai légal d'1 mois à compter de la réception de votre demande.

Au besoin, et comme la loi le permet, ce délai pourra être prolongé de 2 mois, si vos demandes adressées à B2PWeb sont complexes ou nombreuses. Dans ce cas, vous serez informé de cette prolongation et des motifs du report.

Si B2PWeb ne donne pas suite à votre demande, nous vous informerons des motifs de notre inaction et, si vous le jugez nécessaire, vous aurez la possibilité de faire une réclamation auprès de la CNIL et/ou de former un recours juridictionnel.

## 9.3 – La CNIL

Pour en savoir plus sur vos droits ou porter réclamation, vous pouvez vous rapprocher de la CommissionNationale de l'Informatique et des Libertés (dite « CNIL ») (site internet : [https://www.cnil.fr/\)](https://www.cnil.fr/).

## **1[0. Les cookies](https://www.cnil.fr/)**

## 10.1 - Qu'est-ce qu'un cookie ?

Un cookie est un petit fichier texte ajouté au navigateur du terminal (ordinateur, PC portable, tablette, mobile) d'un internaute pendant qu'il visite des sites Internet. Les cookies sont largement utilisés par les sites Internet. Ils garantissent leur bon fonctionnement ou améliorent la navigation. Ils fournissent également certaines informations, notamment en termes de mesure d'audience, aux propriétaires de ces sites.

Les informations recueillies à l'aide des cookies permettent à B2PWeb d'analyser l'utilisation de son Site Web et d'offrir à l'internaute une meilleure expérience lors de sa visite. Les informations recueillies par ces cookies ne servent pas à envoyer de messages publicitaires par email ou par courrier postal à l'internaute.

Les cookies enregistrés par nous ou par des tiers lorsque vous visitez notre Site Web ne vous reconnaissent pas personnellement en tant qu'individu, mais reconnaissent seulementl'appareil que

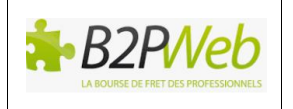

vous êtes en train d'utiliser. Les cookies donnent simplement une information sur votre navigation de façon à ce que votre terminal puisse être reconnu plus tard.

Vous êtes averti de l'existence des cookies dès votre connexion au Site Web par la présence d'un bandeau d'information placé en bas de la page d'accueil. Vous pouvez paramétrer ces cookies via le gestionnaire de cookies placé en bas de page « Gérer mes cookies ».

#### 10.2 – Qui sont les différents émetteurs de cookies et lesquels utilisons-nous ?

#### [\(a\)](https://www.cnil.fr/) *[Les cookies B2PWEB](https://www.cnil.fr/)* [\(](https://www.cnil.fr/)dits « [first party](https://www.cnil.fr/) »)

Il s'agit des cookies déposés par la société B2PWeb sur votre terminal pour les besoins de la navigation sur notre Site Web ou l'optimisation et la personnalisation de nos services sur notre Site Web.

Il s'agit de cookies strictement nécessaires au fonctionnement de notre Site Web, recueillant uniquement des données de connexion relatives à la date, l'heure, le protocole du terminal de l'internaute ainsi que la page consultée.

Il s'agit également des cookies de mesure d'audience que nous utilisons afin de mesurer la fréquentation de notre Site Web (ex. les pages les plus consultées, le nombre de visiteurs…etc.), via l'outil Google Analytics. Vous pouvez refuser ou accepter le dépôt de ces cookies, en effectuant votre choix au sein de notre gestionnaire de cookies en bas de page de notre Site Web. Pour consulter la politique de confidentialité de Google Analytics, vous pouvez suivre le lien suivant : <https://developers.google.com/analytics/devguides/collection/analyticsjs/cookie-usage?hl=fr>.

B2PWeb ne cède aucune de ces données à des tiers, ne les réutilise pas pour d'autres finalités que celles du bon fonctionnement du Site Web, ne les recoupe pas avec d'autres traitements y compris de fichiers clients, et ne les conserve pas plus de treize (13) mois.

#### [\(b\)](https://developers.google.com/analytics/devguides/collection/analyticsjs/cookie-usage?hl=fr) *[Les cookies tiers](https://developers.google.com/analytics/devguides/collection/analyticsjs/cookie-usage?hl=fr)* (dits « [third party](https://developers.google.com/analytics/devguides/collection/analyticsjs/cookie-usage?hl=fr) »)

Il s'agit des cookies marketing déposés des sociétés tierces ; nousn'exerçons aucun contrôle sur l'utilisation de cookies par les tiers.

#### Comment accepter ou refuser l'utilisation des cookies ?

Vous pouvez à tout moment exprimer ou modifier vos souhaits en matière de cookies, via notre gestionnaire des cookies en bas de page ou par les moyensdécrits ci-dessous :

L'utilisateur a la possibilité de configurer son terminal pour qu'il :

- Accepte tous les cookies, ou
- L'informe lorsqu'un cookie est émis, ou
- Refuse uniquement certains cookies, ou
- N'accepte jamais aucun cookie.

Nous vous rappelons que le paramétrage est susceptible de modifier vos conditions d'accès à nos services, nécessitant l'utilisation de cookies. Si votre navigateur est configuré de manière à refuser l'ensemble des cookies, vous ne pourrez pas profiter de fonctions essentielles de notre site web.

Le cas échéant, nous déclinons toute responsabilité pour les conséquences liées au fonctionnement dégradé de nos services résultant de l'impossibilité pour nous d'enregistrer ou de consulter les cookies nécessaires à leur fonctionnement et que vous auriez refusés ou supprimés.

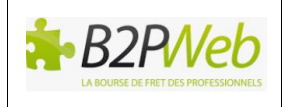

Afin de gérer les cookies au plus près de vos attentes nous vous invitons à paramétrer votre navigateur en tenant compte de la finalité des cookies telle que mentionnée ci-dessus.

Des instructions de paramétrage sont fournies à cet effet sur le site internet de chaque navigateur :

Pour Internet Explorer : <http://windows.microsoft.com/fr-FR/windows-vista/Block-or-allow-cookies> Pour Firefox : [http://support.mozilla.org/fr/kb/Activer%20et%20d%C3%A9sactiver%20les%20cookies](http://support.mozilla.org/fr/kb/Activer%20et%20désactiver%20les%20cookies) Pour Safari : [https://support.apple.com/fr](https://support.apple.com/fr-fr/guide/safari/sfri11471/mac)[fr/guide/safari/sfri11471/mac](https://support.apple.com/fr-fr/guide/safari/sfri11471/mac) Pour Chrome : <http://support.google.com/chrome/bin/answer.py?hl=fr&hlrm=en&answer=95647>

# **[11. Contactez-nous](http://support.google.com/chrome/bin/answer.py?hl=fr&hlrm=en&answer=95647) !**

[Pour](http://support.google.com/chrome/bin/answer.py?hl=fr&hlrm=en&answer=95647) [toute](http://support.google.com/chrome/bin/answer.py?hl=fr&hlrm=en&answer=95647) [question concernant ce](http://support.google.com/chrome/bin/answer.py?hl=fr&hlrm=en&answer=95647) [document](http://support.google.com/chrome/bin/answer.py?hl=fr&hlrm=en&answer=95647) [et,](http://support.google.com/chrome/bin/answer.py?hl=fr&hlrm=en&answer=95647) [d'une](http://support.google.com/chrome/bin/answer.py?hl=fr&hlrm=en&answer=95647) [manière](http://support.google.com/chrome/bin/answer.py?hl=fr&hlrm=en&answer=95647) [générale, sur la collecte](http://support.google.com/chrome/bin/answer.py?hl=fr&hlrm=en&answer=95647) [et le traitement](http://support.google.com/chrome/bin/answer.py?hl=fr&hlrm=en&answer=95647) [de](http://support.google.com/chrome/bin/answer.py?hl=fr&hlrm=en&answer=95647) [vos](http://support.google.com/chrome/bin/answer.py?hl=fr&hlrm=en&answer=95647) [Données](http://support.google.com/chrome/bin/answer.py?hl=fr&hlrm=en&answer=95647) [Personnelles](http://support.google.com/chrome/bin/answer.py?hl=fr&hlrm=en&answer=95647) [par](http://support.google.com/chrome/bin/answer.py?hl=fr&hlrm=en&answer=95647) [la](http://support.google.com/chrome/bin/answer.py?hl=fr&hlrm=en&answer=95647) [société](http://support.google.com/chrome/bin/answer.py?hl=fr&hlrm=en&answer=95647) [B2PWeb](http://support.google.com/chrome/bin/answer.py?hl=fr&hlrm=en&answer=95647) [et](http://support.google.com/chrome/bin/answer.py?hl=fr&hlrm=en&answer=95647) [ses](http://support.google.com/chrome/bin/answer.py?hl=fr&hlrm=en&answer=95647) [partenaires,](http://support.google.com/chrome/bin/answer.py?hl=fr&hlrm=en&answer=95647) [contactez notre Délégué à la](http://support.google.com/chrome/bin/answer.py?hl=fr&hlrm=en&answer=95647)  [protection des données \(DPO\)](http://support.google.com/chrome/bin/answer.py?hl=fr&hlrm=en&answer=95647) [:](http://support.google.com/chrome/bin/answer.py?hl=fr&hlrm=en&answer=95647)

- [Par](http://support.google.com/chrome/bin/answer.py?hl=fr&hlrm=en&answer=95647) [email](http://support.google.com/chrome/bin/answer.py?hl=fr&hlrm=en&answer=95647) [à](http://support.google.com/chrome/bin/answer.py?hl=fr&hlrm=en&answer=95647) [l'adresse](http://support.google.com/chrome/bin/answer.py?hl=fr&hlrm=en&answer=95647) [suivante :](http://support.google.com/chrome/bin/answer.py?hl=fr&hlrm=en&answer=95647) [rgpd@b2pweb.com](mailto:rgpd@b2pweb.com)
- [Par](http://support.google.com/chrome/bin/answer.py?hl=fr&hlrm=en&answer=95647) [courrier](http://support.google.com/chrome/bin/answer.py?hl=fr&hlrm=en&answer=95647) [postal](http://support.google.com/chrome/bin/answer.py?hl=fr&hlrm=en&answer=95647) [à](http://support.google.com/chrome/bin/answer.py?hl=fr&hlrm=en&answer=95647) [l'adresse :](http://support.google.com/chrome/bin/answer.py?hl=fr&hlrm=en&answer=95647) [Service DPO, B2PWeb,](http://support.google.com/chrome/bin/answer.py?hl=fr&hlrm=en&answer=95647) [127](http://support.google.com/chrome/bin/answer.py?hl=fr&hlrm=en&answer=95647) [avenue](http://support.google.com/chrome/bin/answer.py?hl=fr&hlrm=en&answer=95647) [Joseph](http://support.google.com/chrome/bin/answer.py?hl=fr&hlrm=en&answer=95647) [Boitelet](http://support.google.com/chrome/bin/answer.py?hl=fr&hlrm=en&answer=95647) [-](http://support.google.com/chrome/bin/answer.py?hl=fr&hlrm=en&answer=95647) [84300](http://support.google.com/chrome/bin/answer.py?hl=fr&hlrm=en&answer=95647) [Cavaillon.](http://support.google.com/chrome/bin/answer.py?hl=fr&hlrm=en&answer=95647)